## Hackathon Developer Options

© 2020, Amazon Web Services, Inc. or its Affiliates. All rights reserved. Amazon Confidential and Trademark

## **Option1 (Use your own Device connected to Verizon Network)**

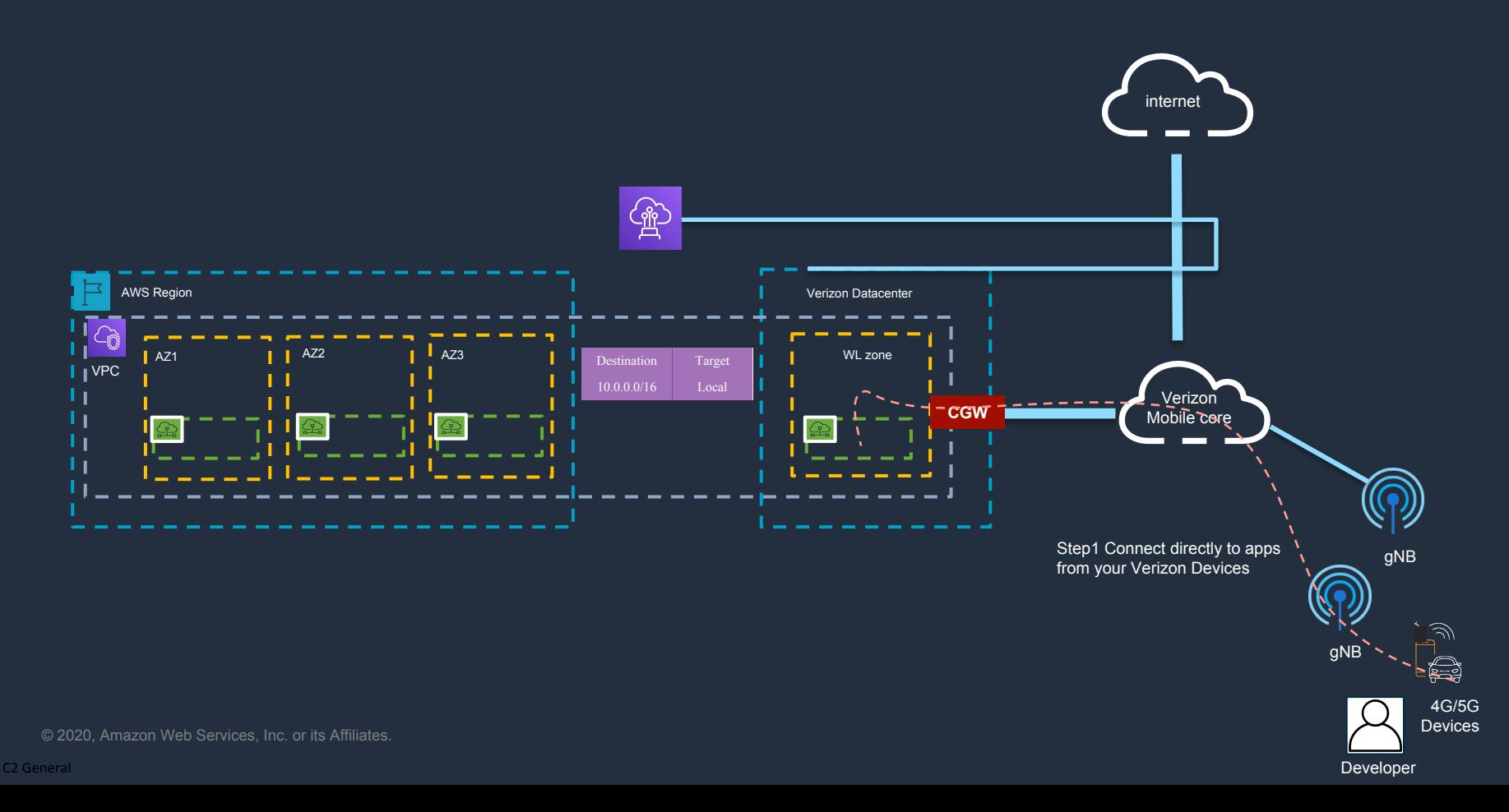

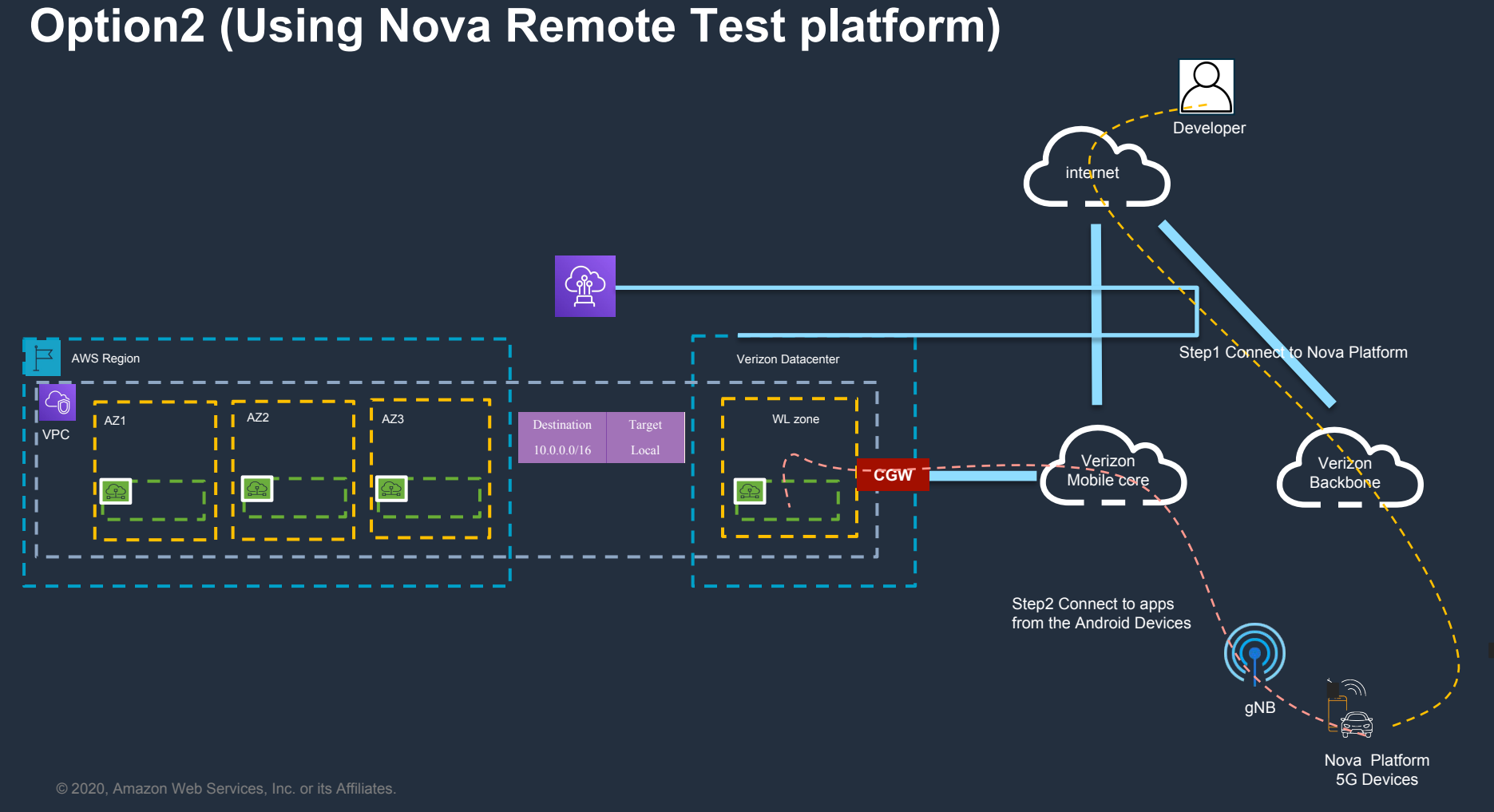

## **Option3 (Using Region Availability Zone)**

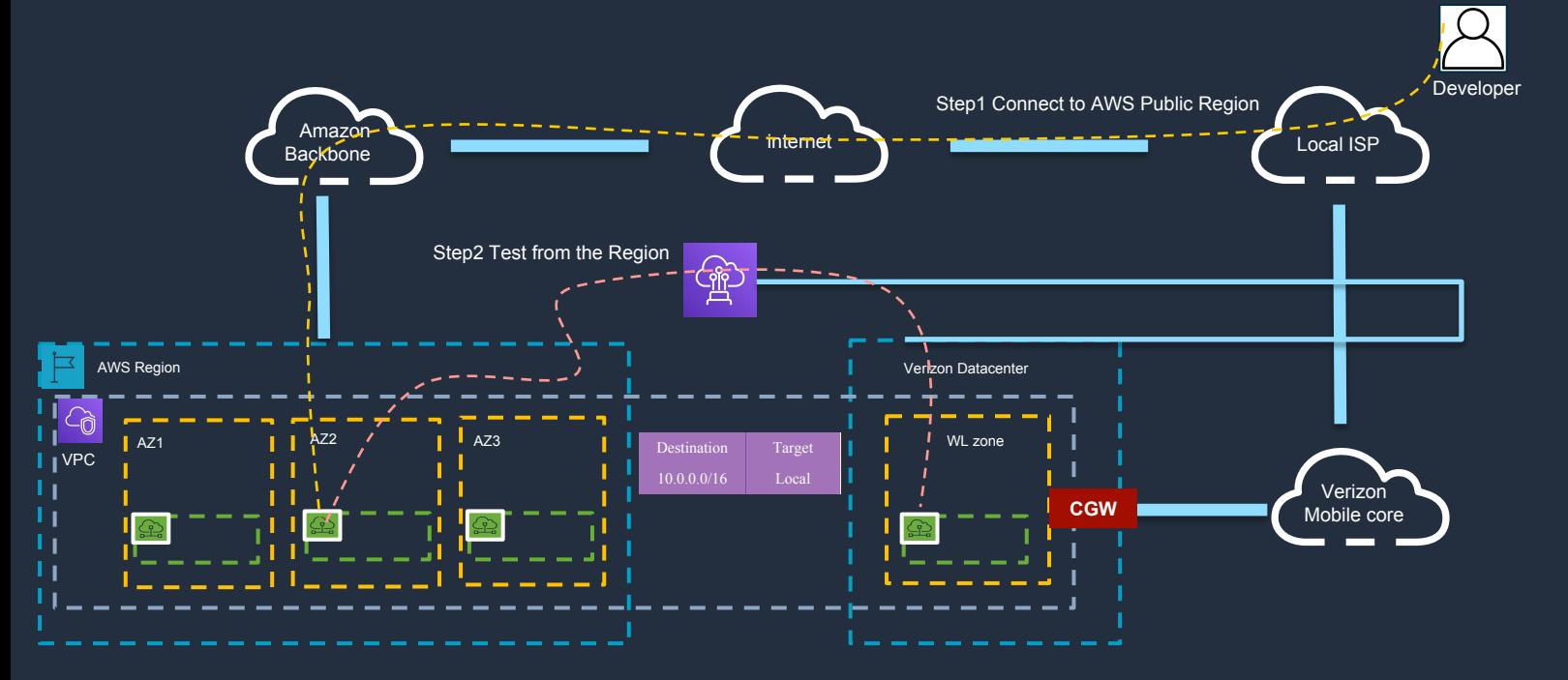

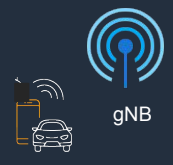

4G/5G Devices

© 2020, Amazon Web Services, Inc. or its Affiliates.